SAP ABAP table CRMC\_PRP\_SORTT {PPR Sorting Routine Determination Descriptions}

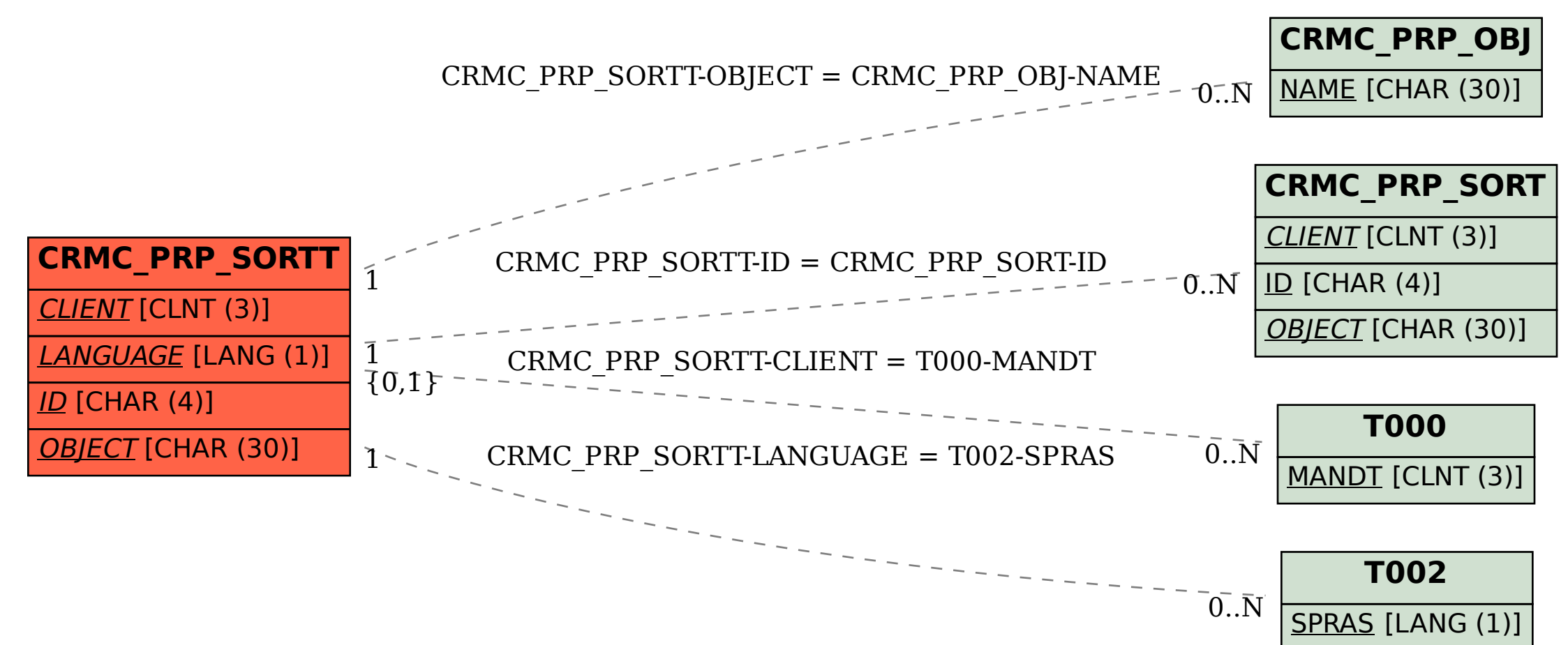